## DAWAN Plan de la formation [www.dawan.fr](https://www.dawan.fr)

# Formation Hyper V (MS Windows Server 2016)

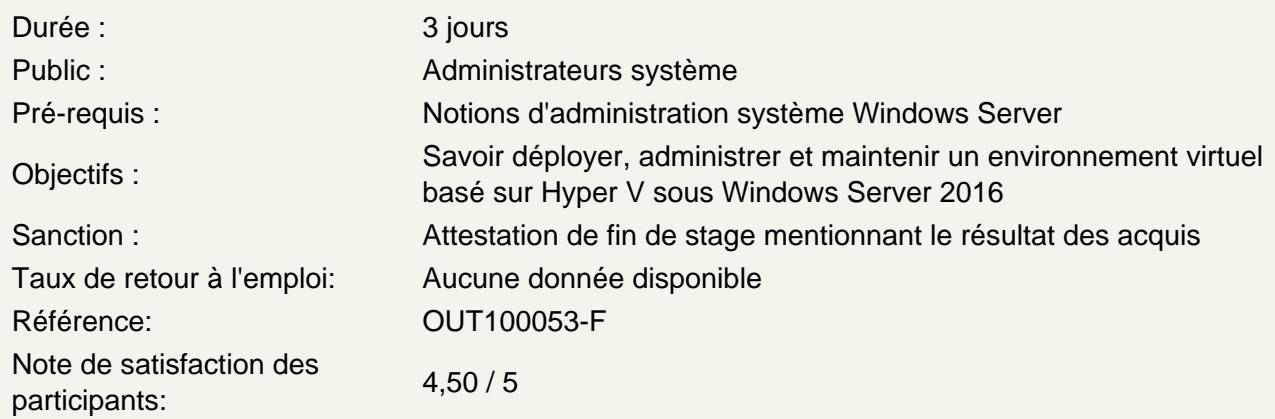

## Introduction

Virtualisation : historique et intérêts Types de virtualisation, hyperviseurs Architecture globale de Windows Server 2016 Windows Server Hyper-V Core et Nano Core Hyper V : concepts, OS invités pris en charge, gestion des licences

Installation et configuration

Pré-requis matériels et logiciels pour l'installation d'Hyper-V Nouveautés de la version 2016 Considérations techniques : CPU, RAM, environnement 64 bits Configuration optimale Ajout de rôles via Server Manager ou installation en mode Core Configuration du réseau

Atelier : Installation d'Hyper-V et configurations diverses

Virtualisation des stations de travail

Machines virtuelles : création, installation, utilisation, importation Allocation et optimisation des ressources matérielles Sauvegarde, restauration, migration et clonage des machines virtuelles Outils d'administration d'Hyper-V : MMC et protocole RDP Conversion de serveurs physiques en machines virtuelles (P2V) Spécifications et gestion du format Virtual Hard Disk (VHD) Utilisation des points de reprise Surveillance d'Hyper-V Dimensionnement et gestion des machines virtuelles

## **Atelier : création de machines virtuelles - administration - sauvegarde et restauration - image VHDx**

## **Fonctionnalités avancées**

Virtualisation imbriquée Linux Boot Secure Ajout à chaud de mémoire et d'adaptateurs réseau Assignation de matériel physique au VM : Discrete Device Assignment VMs sécurisées : Shielded Vms Prise en charge des containers

### **Réseaux de machines virtuelles**

Création et utilisation de commutateurs virtuels Fonctionnalités réseau avancées d'Hyper-V Configuration et utilisation de la virtualisation de réseaux Hyper-V

## **Installation et configuration de System Center 2016 R2 Virtual Machine Manager**

System Center et la virtualisation de serveurs Installation de System Center 2016 R2 VMM Serveurs d'hébergement et groupes de serveurs

## **Gestion de l'infrastructure stockage et réseau avec SCVMM 2016**

Infrastructure réseau Infrastructure stockage Gestion des changements

#### **Création et gestion de machines virtuelles avec SCVMM 2016**

Tâches de gestion des machines virtuelles Création, clonage et conversion de machines virtuelles Mise à jour des machines virtuelles

#### **Administration globale**

Partage CPU entre les différentes machines virtuelles Affectation de la mémoire, d'un ou plusieurs CPU, disques virtuels ou interfaces réseau Sécurité de la machine virtuelle et du serveur hôte Déplacement des machines virtuelles avec Quick Migration Clustering : stratégies, pré-requis, utilisation Monitoring du fonctionnement : CPU, mémoire, stockage Mise à jour des clusters : Rolling Hyper-V Cluster Upgrade

## **Atelier : Monitoring des serveurs virtuels - utilisation de Quick Migration - clustering de serveurs virtuels**

#### **La bibliothèque de machines virtuelles SCVMM 2016**

Présentation Profils et modèles de machines virtuelles

## **Gestion de Clouds avec SCVMM 2016**

Concepts de base Création et gestion des clouds Rôles d'utilisateur et délégation d'administration

## **Gestion de services avec System Center 2016 R2 VMM et App Controller**

System Center 2016 R2 Virtual Machine Manager et le concept de service Création et gestion de services Utilisation de System Center 2016 R2 App Controller

## **Protection et surveillance de l'infrastructure de virtualisation**

Méthodes de sauvegarde et de restauration des machines virtuelles Protection de l'infrastructure de virtualisation avec Data Protection Manager Surveillance et suivi des performances avec System Center Operations Manager Intégration de Virtual Machine Manager et Operations Manager

#### **Powershell pour Hyper-V**

Présentation de powershell Ecriture de script Powershell Direct